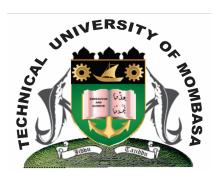

# TECHNICAL UNIVERSITY OF MOMBASA

# Faculty of Engineering & Technology

DEPARTMENT OF BUILDING & CIVIL ENGINEERING

DIPLOMA IN BUILDING & CIVIL ENGINEERING (DBCE)

ECV 2204: BUILDING & CIVIL ENGINEERING DRAWING & CAD

SPECIAL/SUPPLEMENTARY EXAMINATION SERIES: OCTOBER 2013 TIME ALLOWED: 2 HOURS

#### **Instructions to Candidates:**

You should have the following for this examination

- Answer Booklet
- Pocket Calculator

This paper consists of **FIVE** questions.

Answer any **THREE** questions

Maximum marks for each part of a question are as shown

This paper consists of **TWO** printed pages

# **Question One**

a) Describe layers and give it's Keystroke command

(4 marks)

- b) The following are columns in the layers. Dialogue box what are they used for:
  - (i) Linetype
  - (ii) Name
  - (iii) Line weight
  - (iv) On
  - (v) Color
  - (vi) Status

(16 marks)

#### **Question Two**

a) Describe how to draw 2 circles of diameter 50 and 20

(10 marks)

**b)** describe how to do a polar array using the circles

(10 marks)

# **Question Three**

What are the differences between:

- **(i)** Relative coordinate entry
- **(ii)** Polar coordinate entry
- (iii) Absolute coordinate entry
- (iv) Absolute coordinate
- **(v)** Relative coordinate
- (vi) Polar coordinate
- (vii) Absolute paint
- **(viii)** Relative paint

## **Question Four**

**a)** Give advantages of using CAD in creating Engineering drawings

(6 marks)

b) Describe Computer Aided Design and Computer Aided Design and Drafting methods as used in Autocad (14 marks)

## **Question Five**

Using polar co-ordinate entry, relative co-ordinate entry and beginning from an absolute point which has an absolute co-ordinate 400,500 write down the co-ordinate entry of the roof plan in figure1